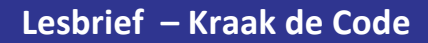

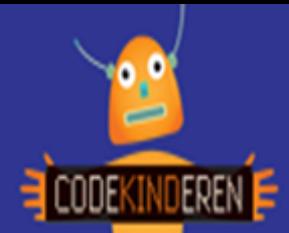

## **Kraak de Code**

We beschrijven hier stap voor stap hoe je een code kunt kraken en zo een pixeltekening tevoorschijn kunt toveren. Kijk steeds goed naar de code en de kleuren en kleur op de juiste manier de lege vakjesin. Je krijgt zo vier oefeningen en hierna ga je zelf een eigen pixeltekening maken en deze omzetten in code. Iemand anders uit de klas gaat dan jouw code kraken en als het goed is komt jouw tekening tevoorschijn.

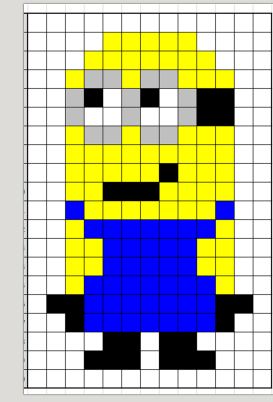

## **Uitleg klassikaal**

Kijk goed naar het linkergedeelte. Hier staat de code die je moet kraken om de tekening tevoorschijn te toveren.

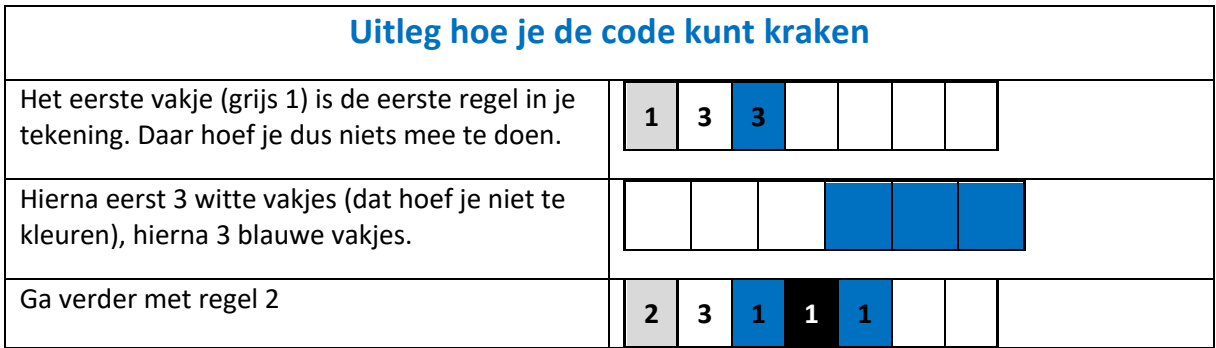

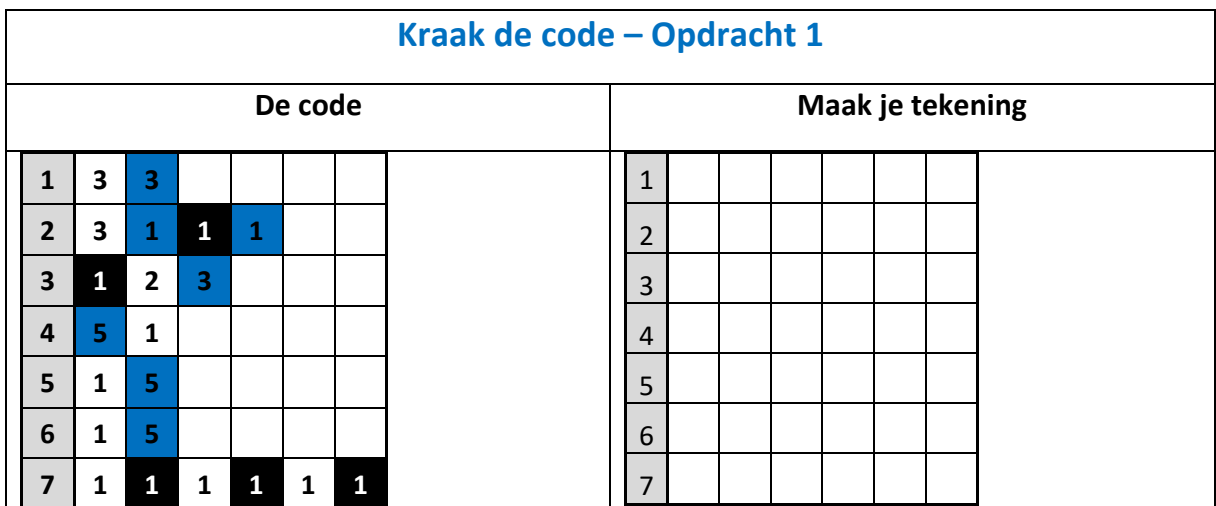

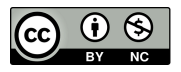

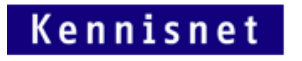

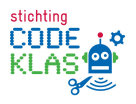

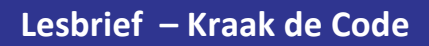

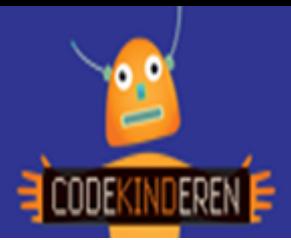

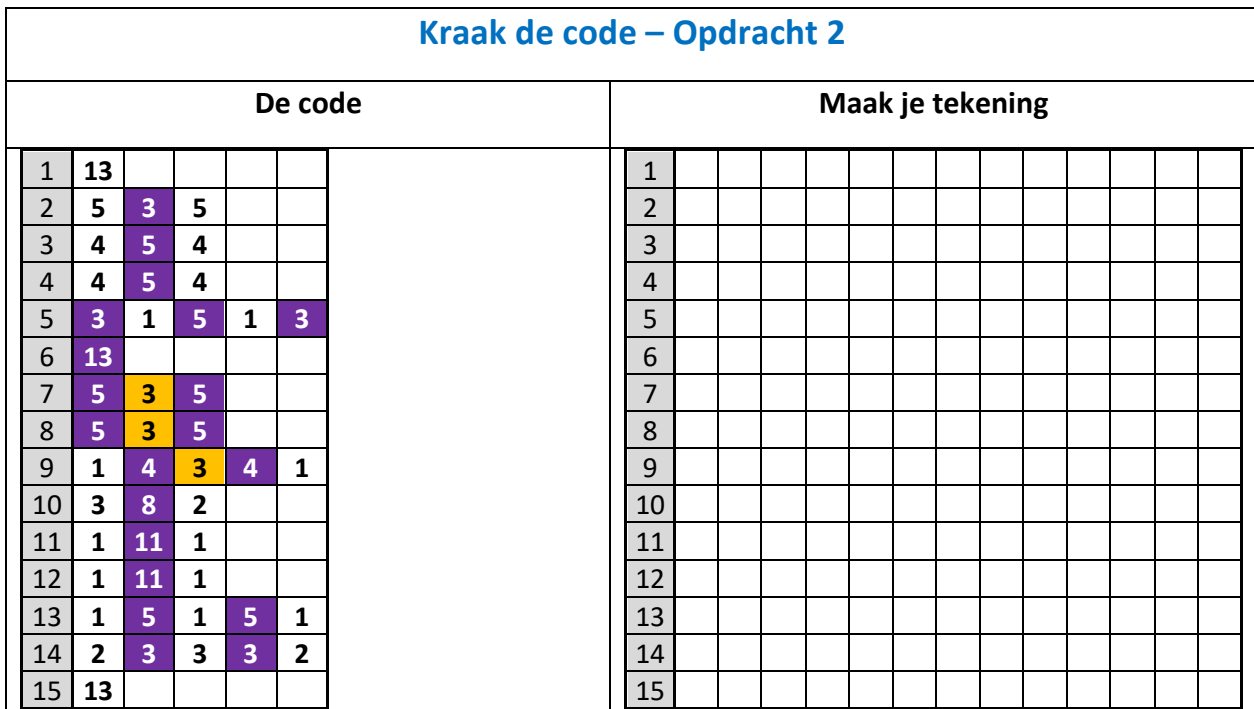

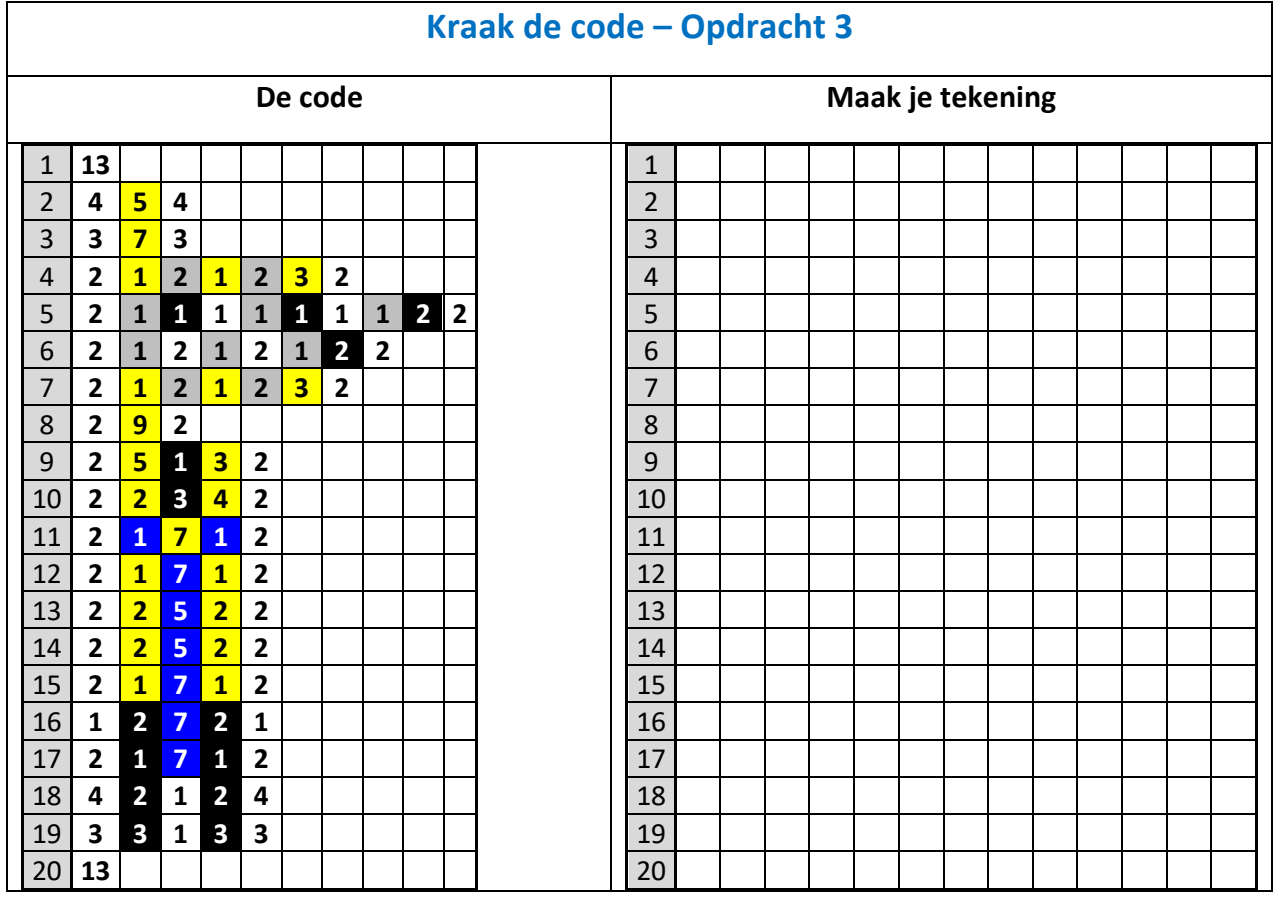

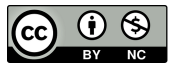

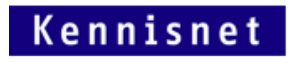

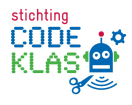

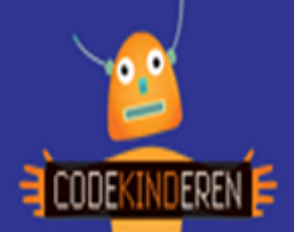

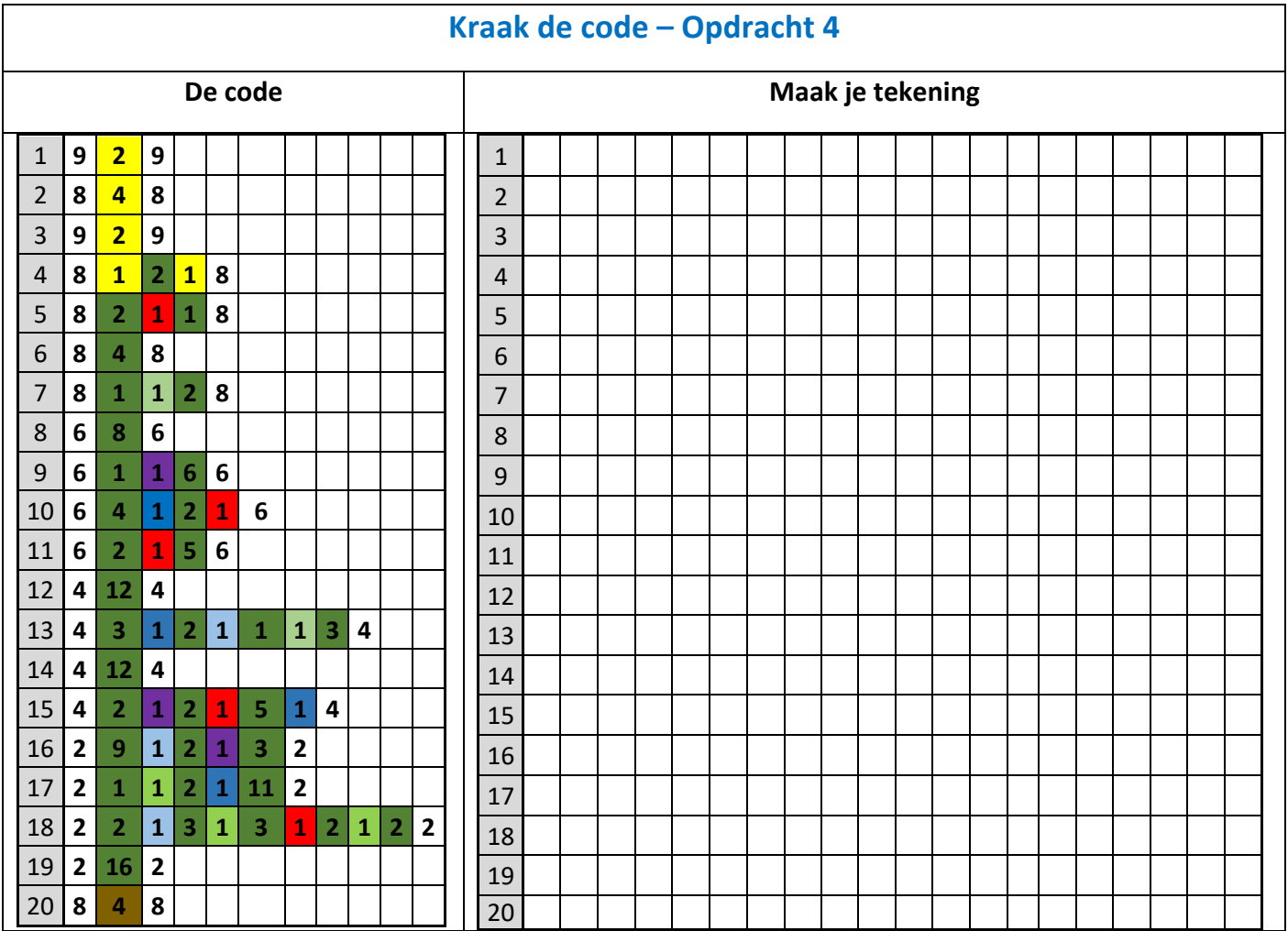

## **Kraak de code – Opdracht 5 in tweetallen**

Pak het werkblad, maak een eigen pixeltekening en zet deze om in code. Iemand anders uit je klas gaat jouw code kraken en maakt, als het goed is, jouw tekening. Als je niet weet wat je moet tekenen, hier zijn een aantal voorbeelden van kleine pixelart tekeningen.

Online vind je nog veel meer voorbeelden.

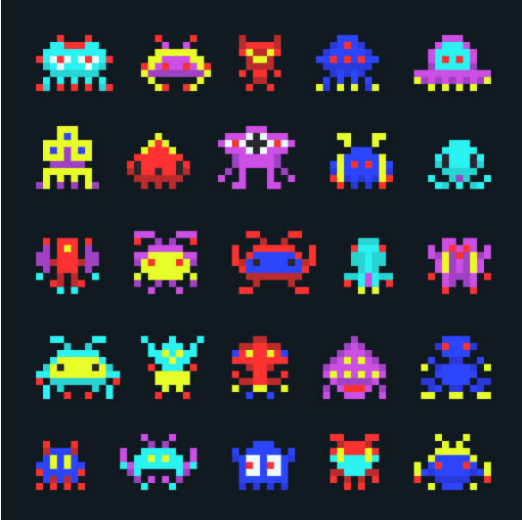

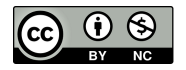

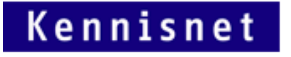

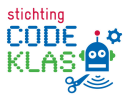